## **Программные продукты, выполняющие АВС анализ**

Выполнила студентка 3 курса гр.552у Балашова Нина Юрьевна

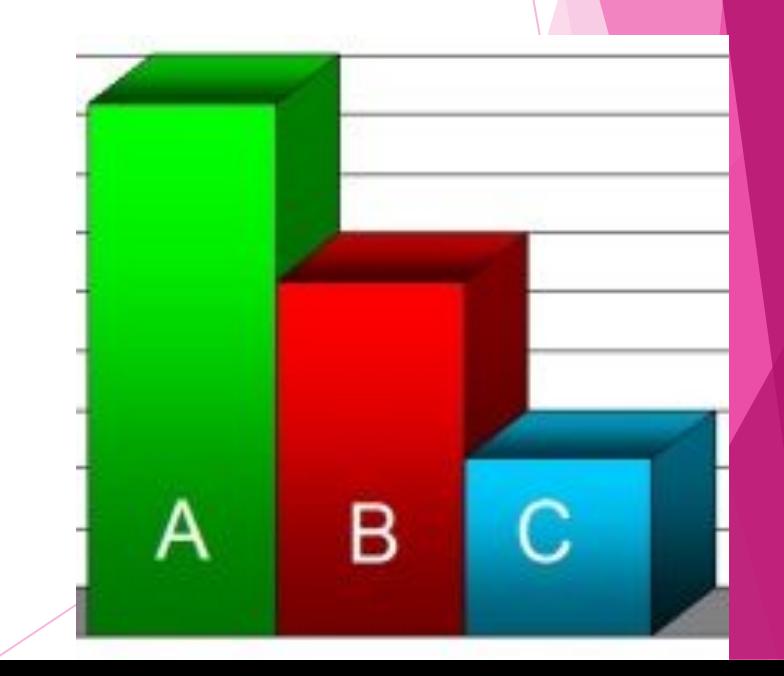

## *ABC-анализ — метод, позволяющий классифицировать ресурсы фирмы по степени их важности*

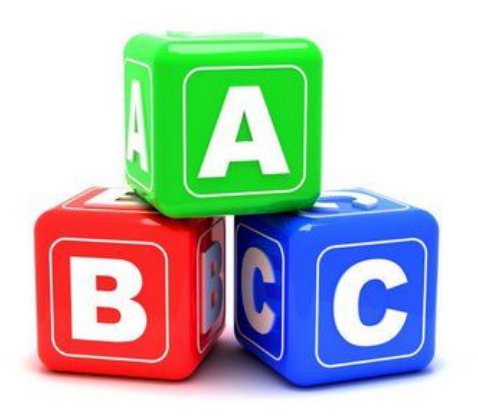

**Преимущества АВС анализа: универсальность, простота и наглядность. Недостатки АВС анализа: метод слишком математичен, иногда может не учитывать стратегические цели компании.**

**Цель ABC анализа– простое, удобное и наглядное ранжирование любых ресурсов с точки зрения их вклада в прибыль или продажи.**

**АВС-анализ базируется на принципе Парето, который означает, что 20% усилий дают 80% результата, а остальные 80% усилий - лишь 20% результата.** 

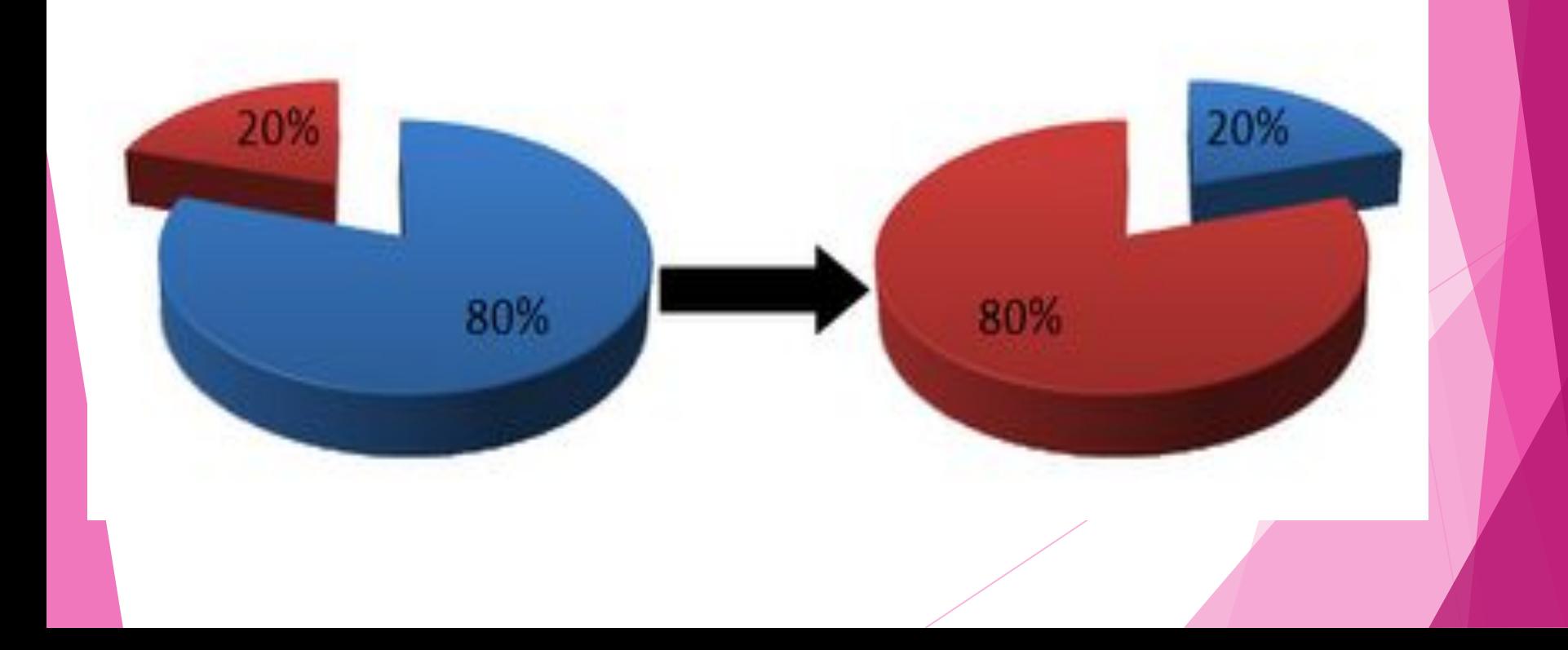

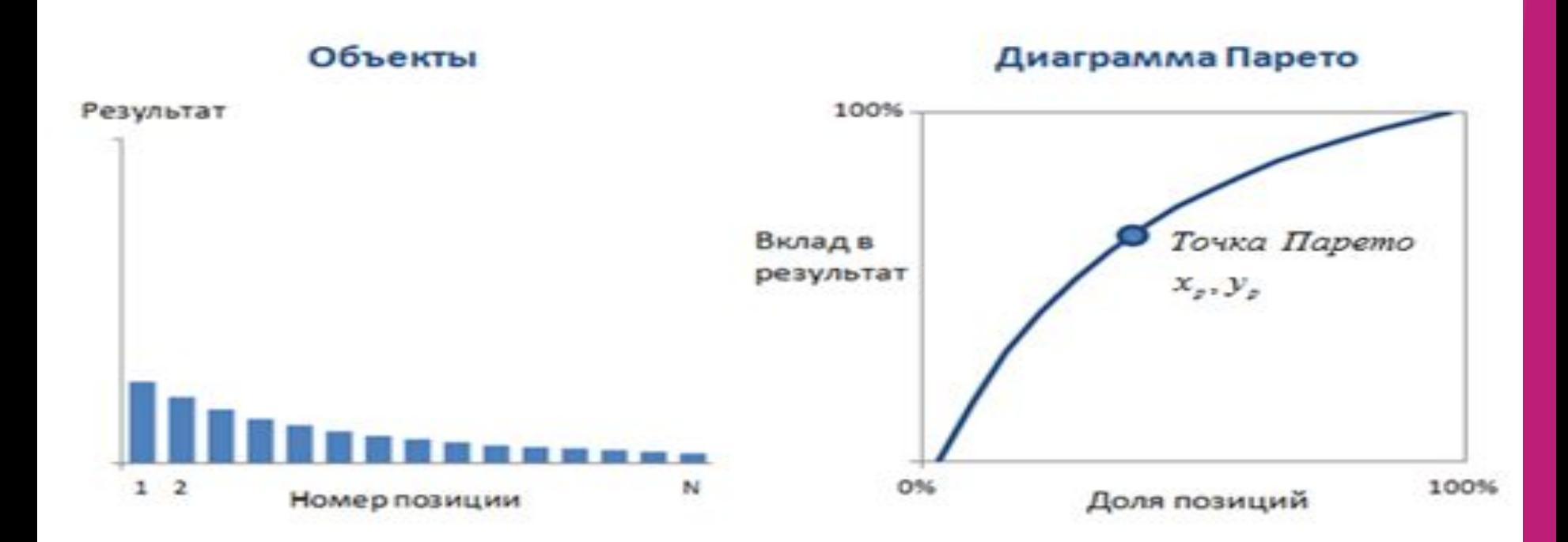

**В этом случае метод строится по принципу классификации анализируемых ресурсов на 3 группы А, В и С:**

**•группа А: обеспечивает 80% продаж/прибыли, обычно составляет 15-20% от всех ресурсов**

**•группа В: обеспечивает 15% продаж/прибыли, обычно составляет 20-35% от всех ресурсов**

**•группа С: обеспечивает 5% продаж/прибыли, обычно составляет 50-60% от всех ресурсов**

**Однако, границы групп 5-15-80 могут изменяться и могут устанавливаться индивидуально каждой компанией.**

#### **После разделения всех товаров на группы АВС, формируются решения относительно каждой товарной группы.**

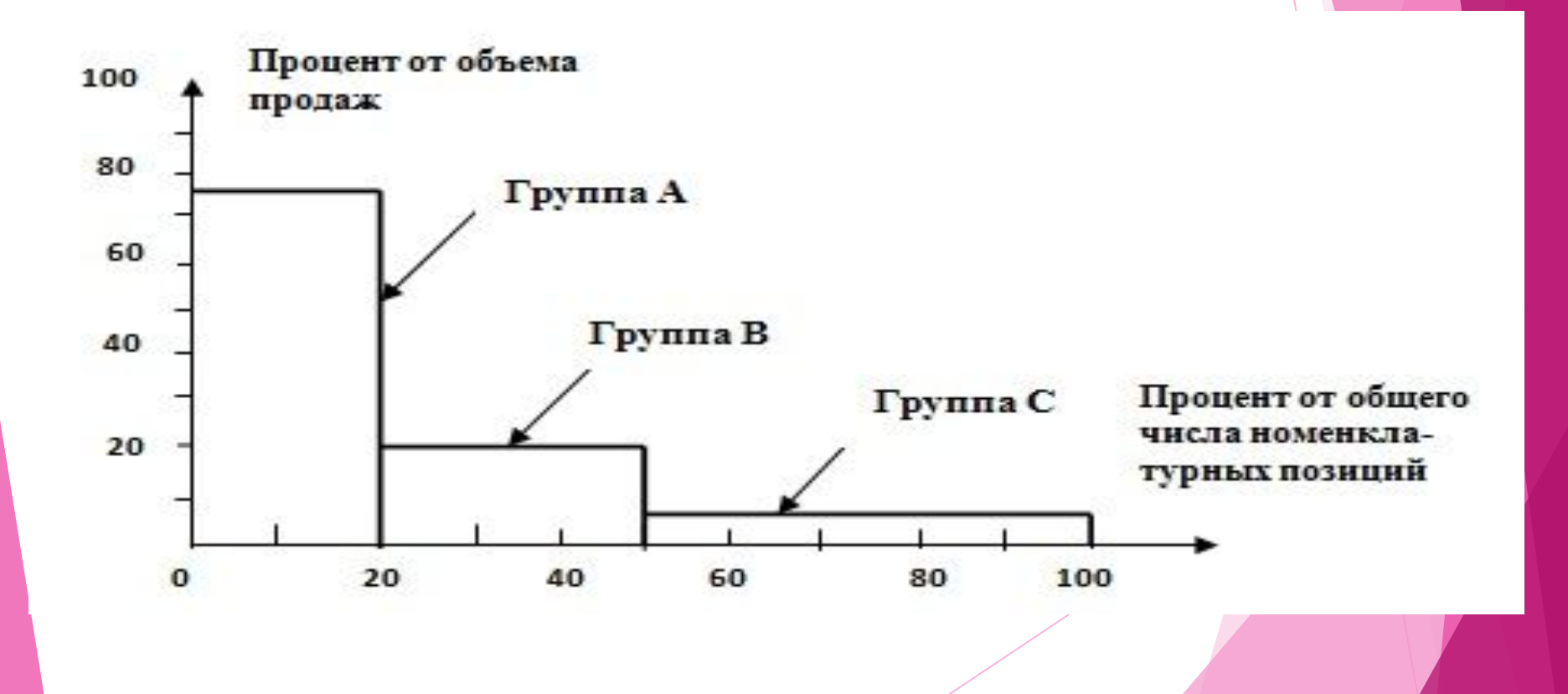

- **группа А**  самые важные ресурсы, локомотивы компании, приносят максимальную прибыль или продажи.
- **группа В** группа ресурсов, которые обеспечивают хорошие стабильные продажи/ прибыль компании.
- **группа С** наименее важная группа в компании. Обычно ресурсы группы С тянут компанию вниз или не приносят дохода. При анализе данной группы необходимо быть очень внимательным и в первую очередь понять причину низкого вклада.

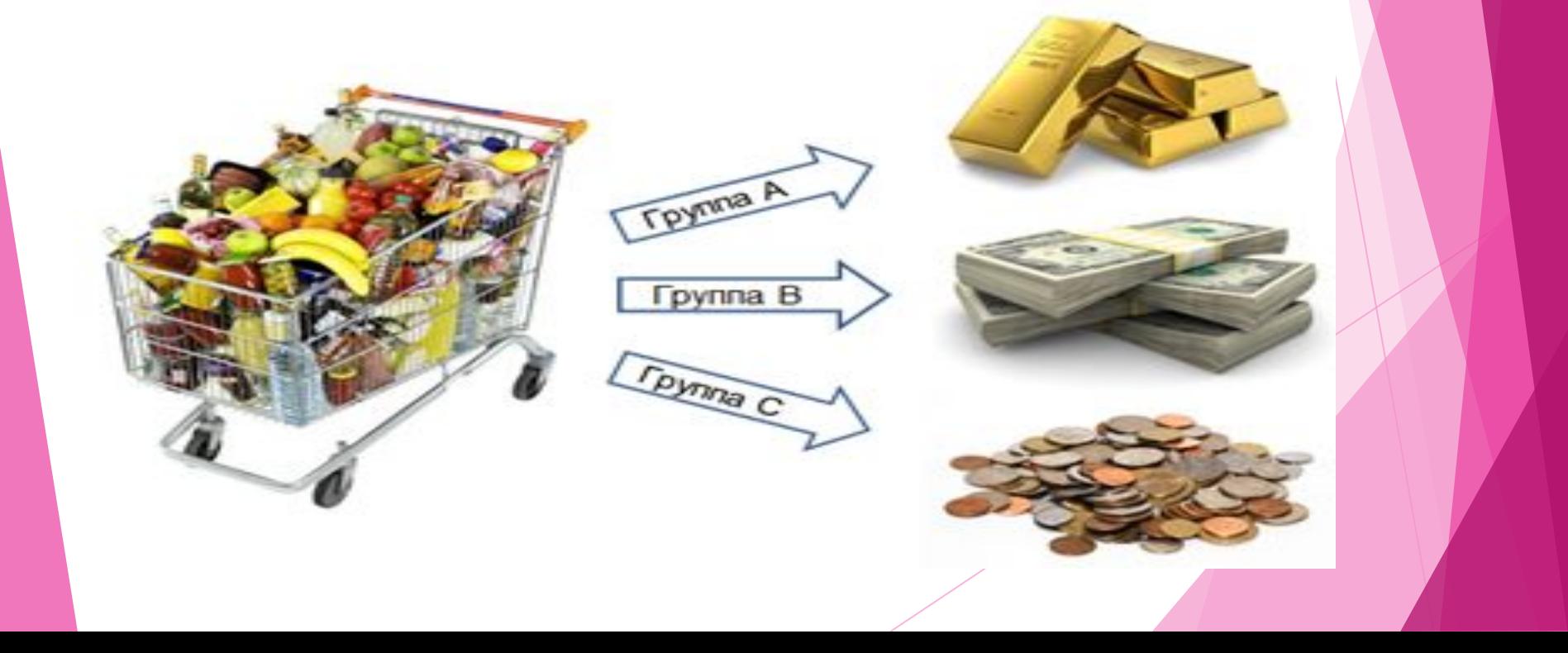

#### **Пример ABC-анализа ассортимента в Excel: Данный пример проведения ABC-анализа**

- **ассортимента является универсальным в применении, его можно использовать для проведения:**
- **• АВС-анализа товаров отдельного бренда или всего ассортимента компании**
	- **• АВС-анализа запасов компании**
	- **• АВС-анализа сырья и любых закупаемых**

**материалов**

- **• АВС-анализа клиентов или групп потребителей**
	- **• АВС-анализа поставщиков**
- **• АВС-анализа эффективности работы подразделений и анализ трудовых ресурсов**
- **• АВС-анализа бюджета, инвестиций или любых затрат**

**Первым шагом в проведении ABC — анализа просто перечислите все анализируемые позиции.**

**Определите показатель, по которому Вы хотите отсортировать позиции.**

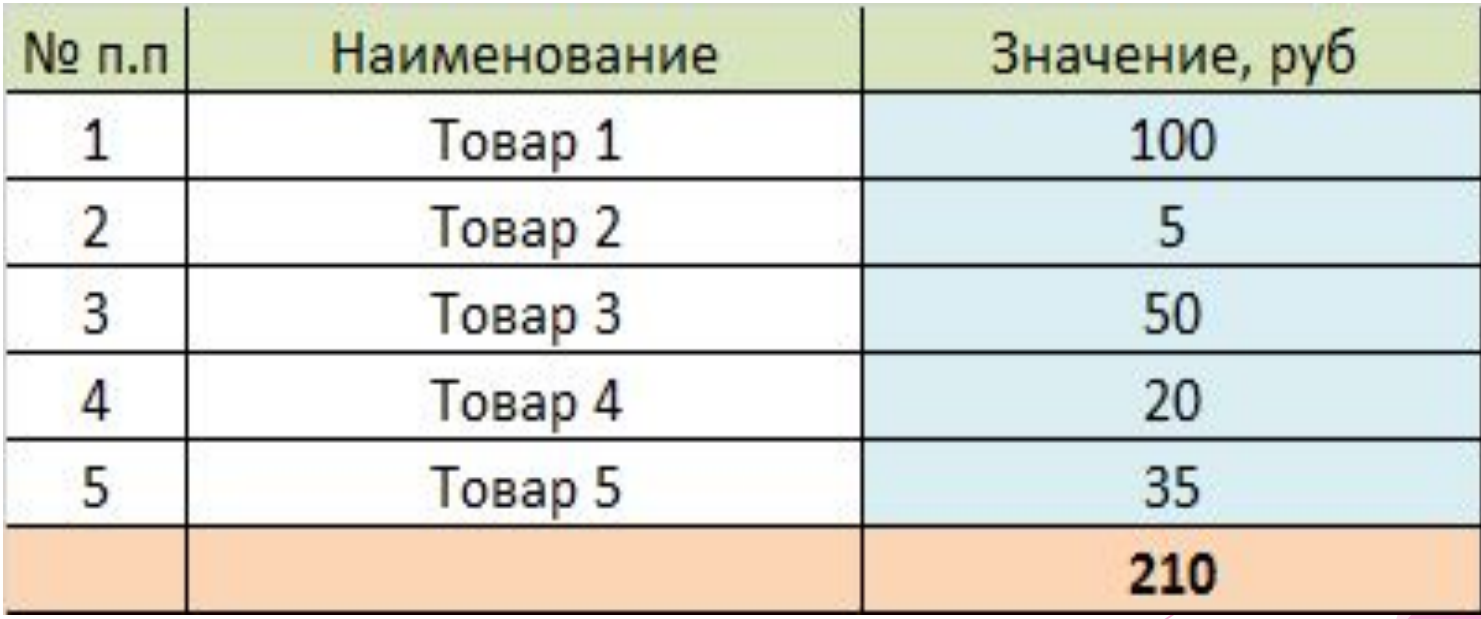

#### **Отсортируйте все позиции по убыванию продаж/ прибыли**

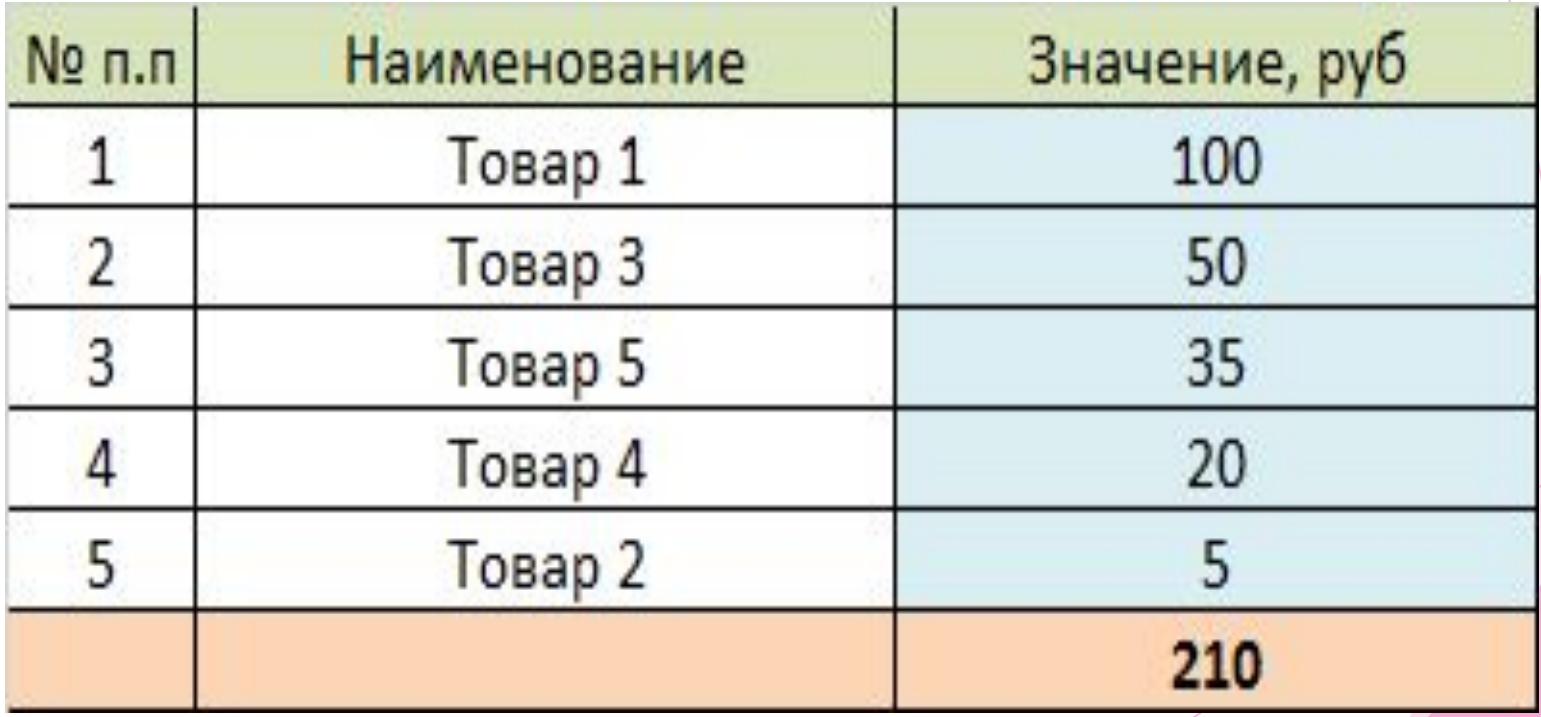

#### **Определите долю (вклад) каждой позиции Данное действие выражается в делении суммы отдельной позиции на общую сумму продаж.**

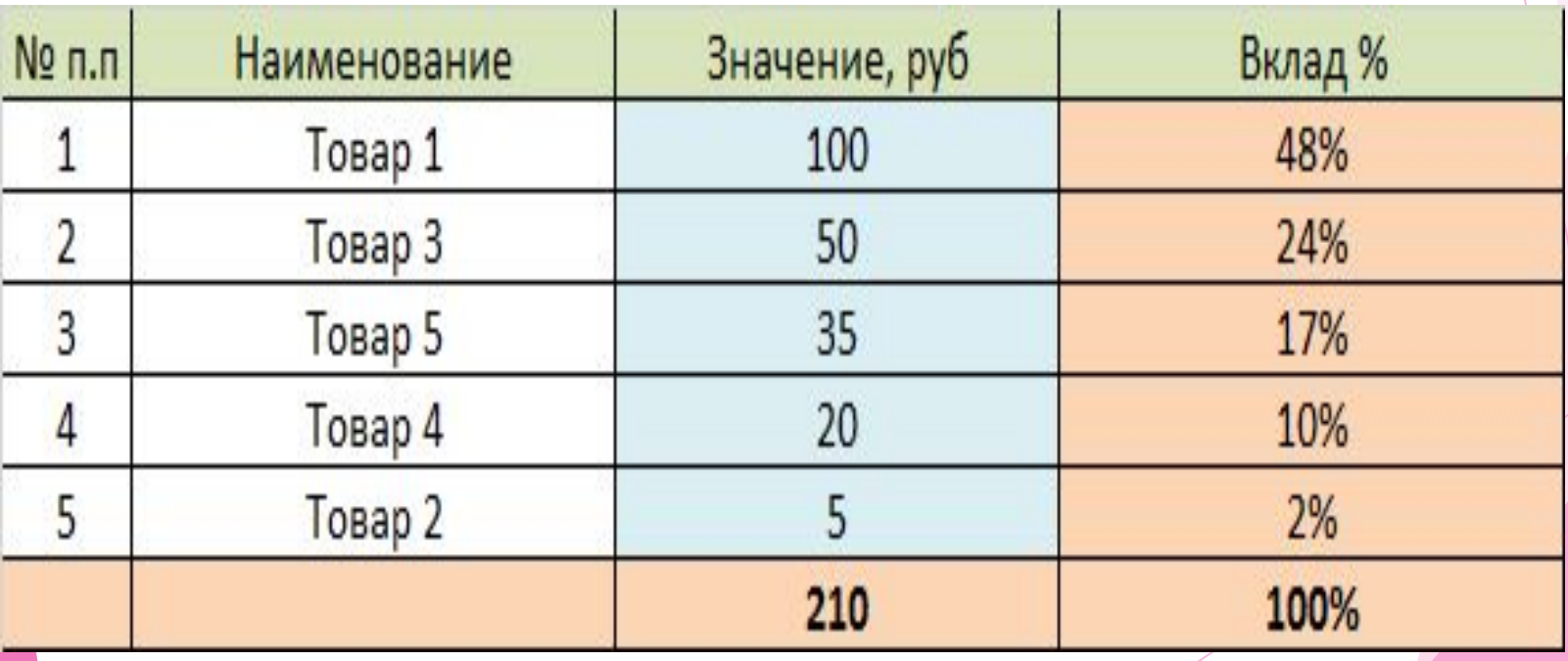

#### **В отдельном столбце рассчитайте совокупный процент Совокупный % считается накопительно, начиная с верхних строк таблицы**

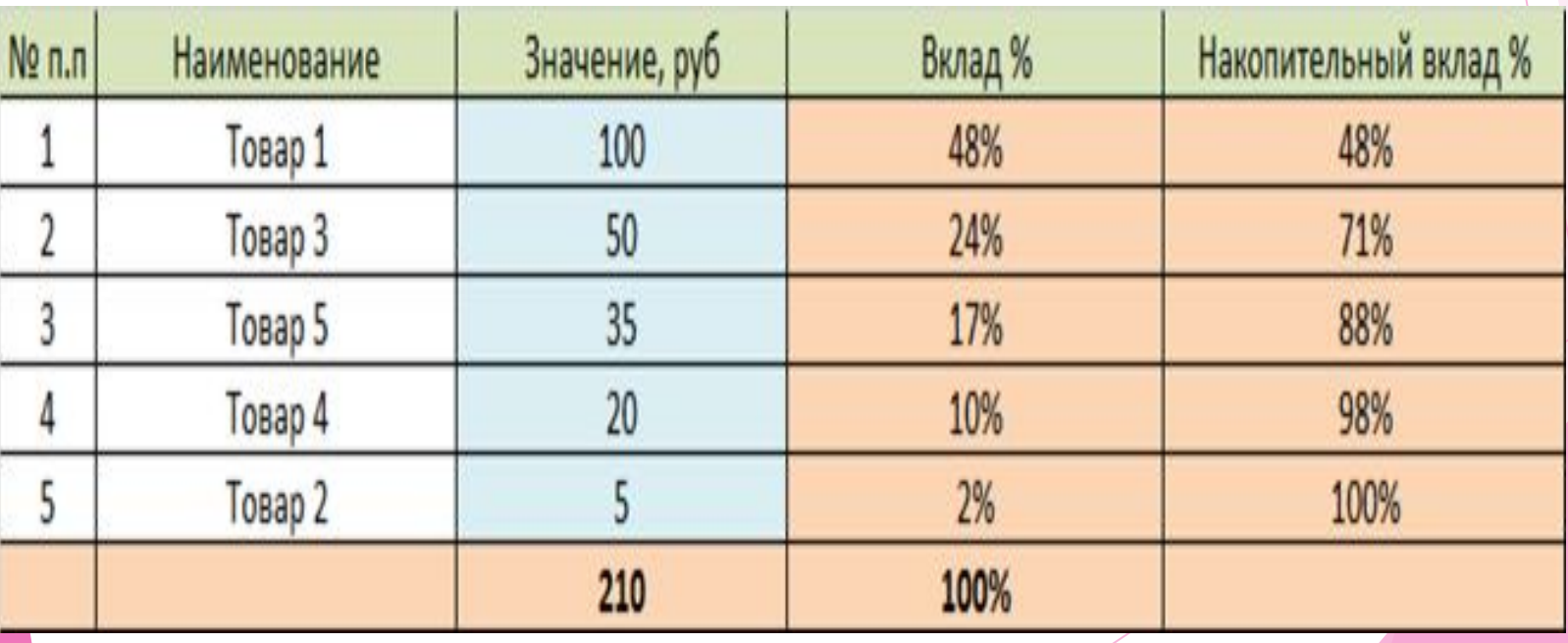

- Присвойте каждой позиции соответствующую группу А,В или С
- Выделите группы согласно АВС методу по каждой позиции на основе столбца «Накопительный вклад».
- Все позиции от начала таблицы до границы 80% категория А
- Все позиции от границы 80% до границы 95% категория В
- Все позиции от границы 95% до границы 100% категория С

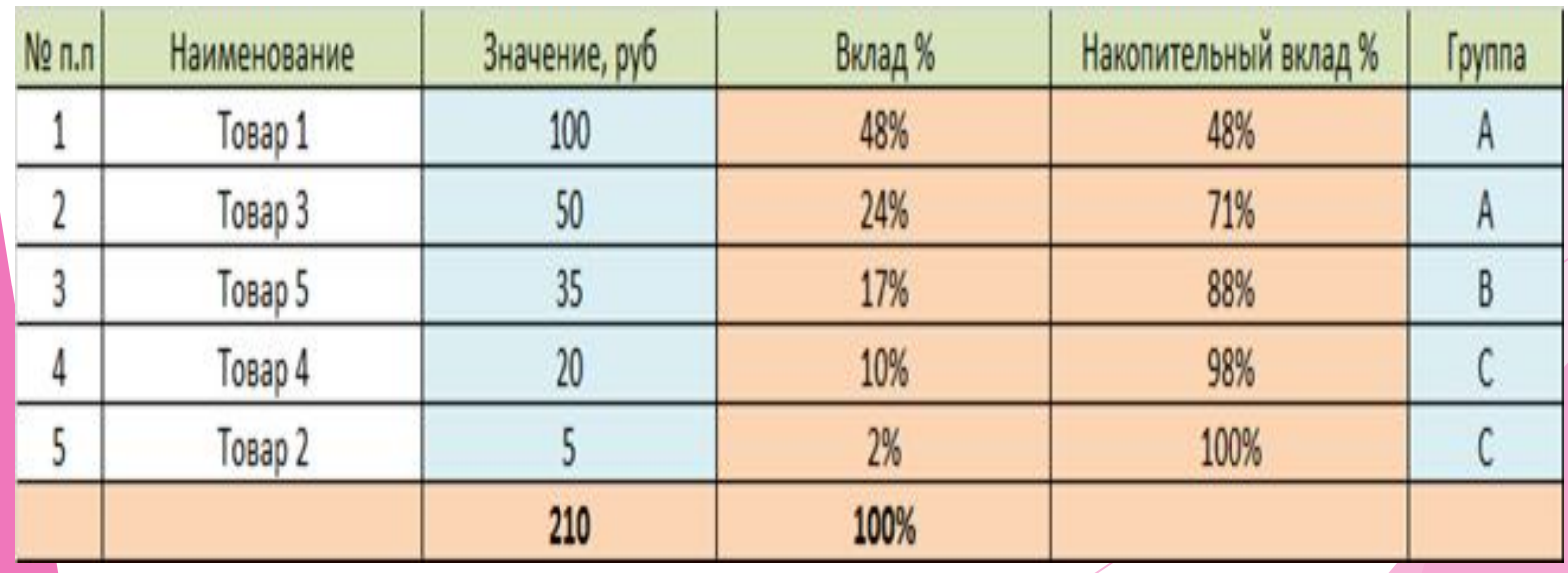

#### **Пример построения диаграммы в Excel.**

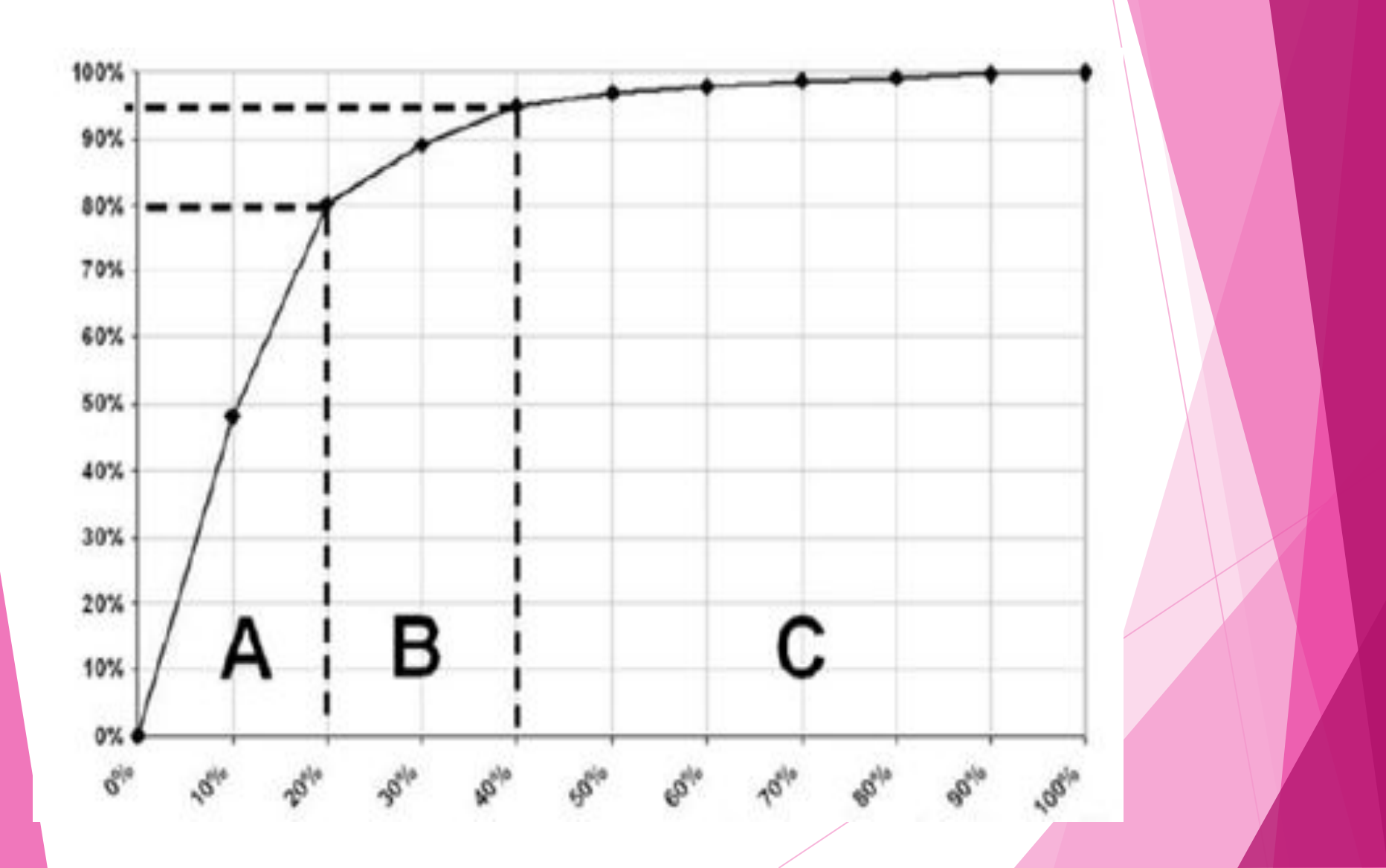

 **Программа «АВС анализ продаж: Проф» – это авторский набор утилит (***макросов и пользовательских функций на языке VBA***), расширяющих возможности стандартного Excel.**

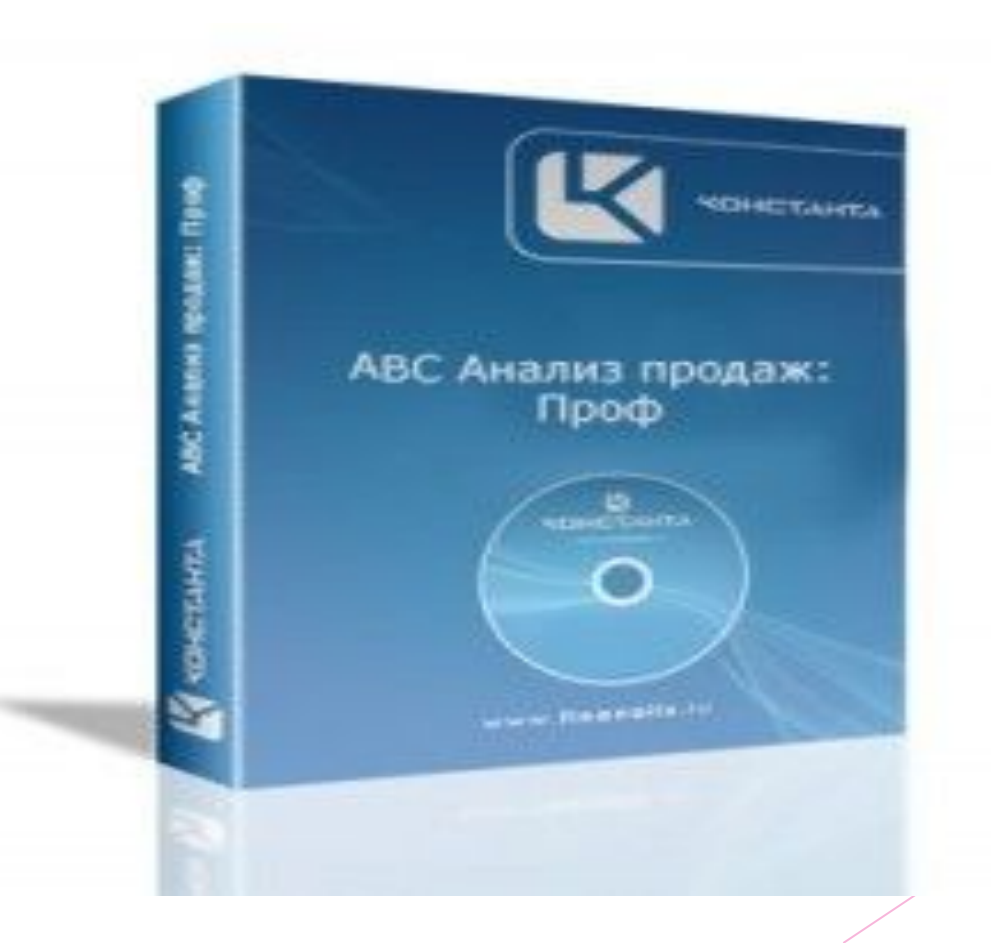

•рассчитать коэффициенты оборачиваемости активов •отобразить полученные Вами результаты графически.

•ABC ранжирование,

**провести** •ABC: Анализ продаж,

**Программа "АВС: Анализ продаж : Проф" позволяет** 

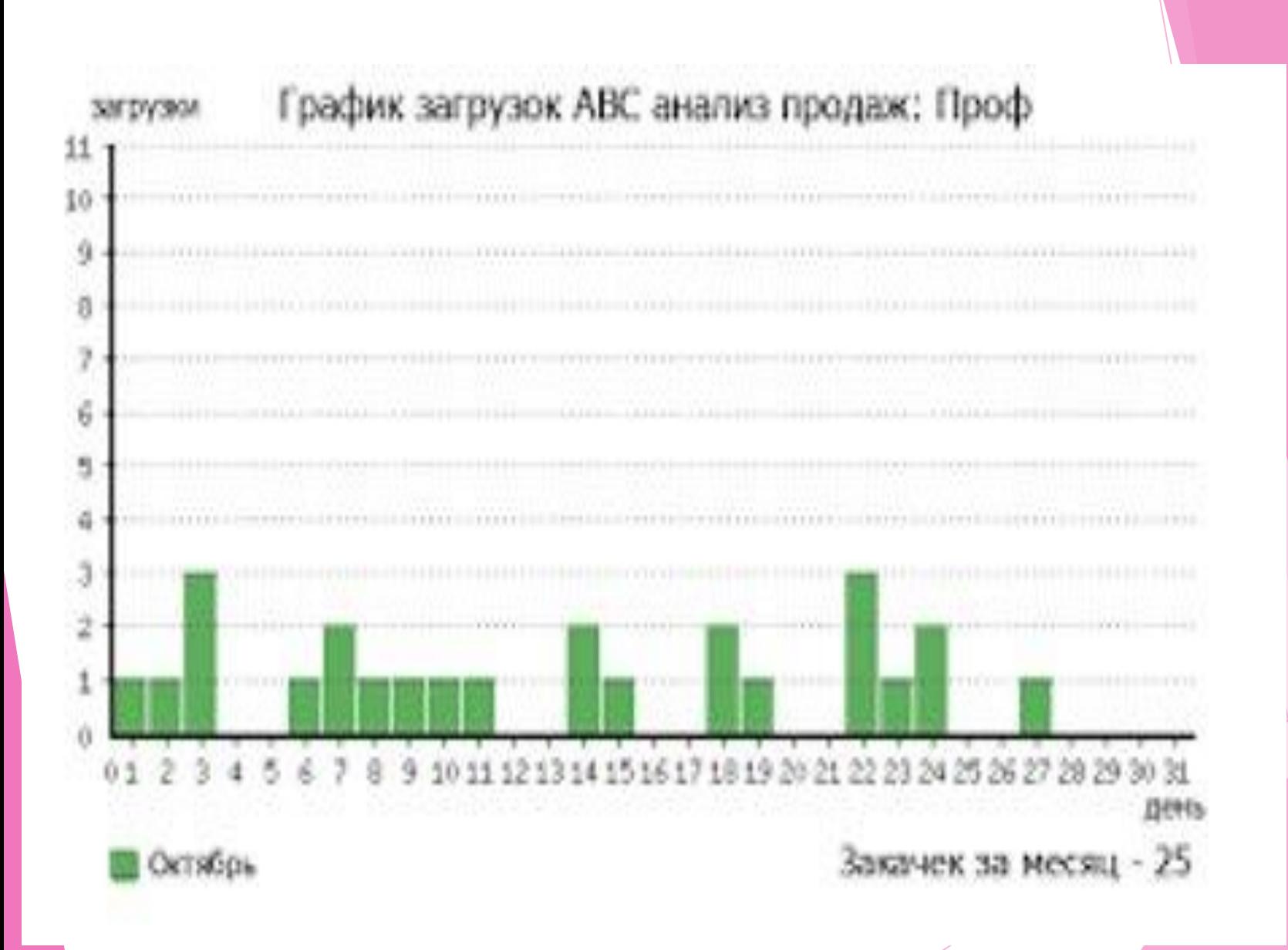

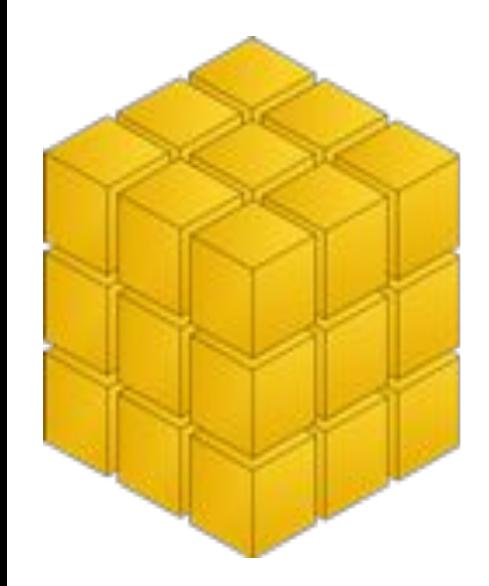

## OLAP-системы

**Делать подобный анализ несложно и в Excel но можно применять и, так называемые, OLAP (Online Analytical Processing)-системы – программные продукты, специально предназначенные для многомерного анализа**

#### **К видам OLAP систем относятся:**

#### **1. ROLAP (Relational OLAP – реляционные OLAP системы)**

#### **2. MOLAP (Multidimensional OLAP – многомерные OLAP системы).**

#### **3. HOLAP (Hybrid OLAP – гибридные OLAP системы).**

#### **ОLAP-ТЕХНОЛОГИИ:** Многомерный Оlар-куб

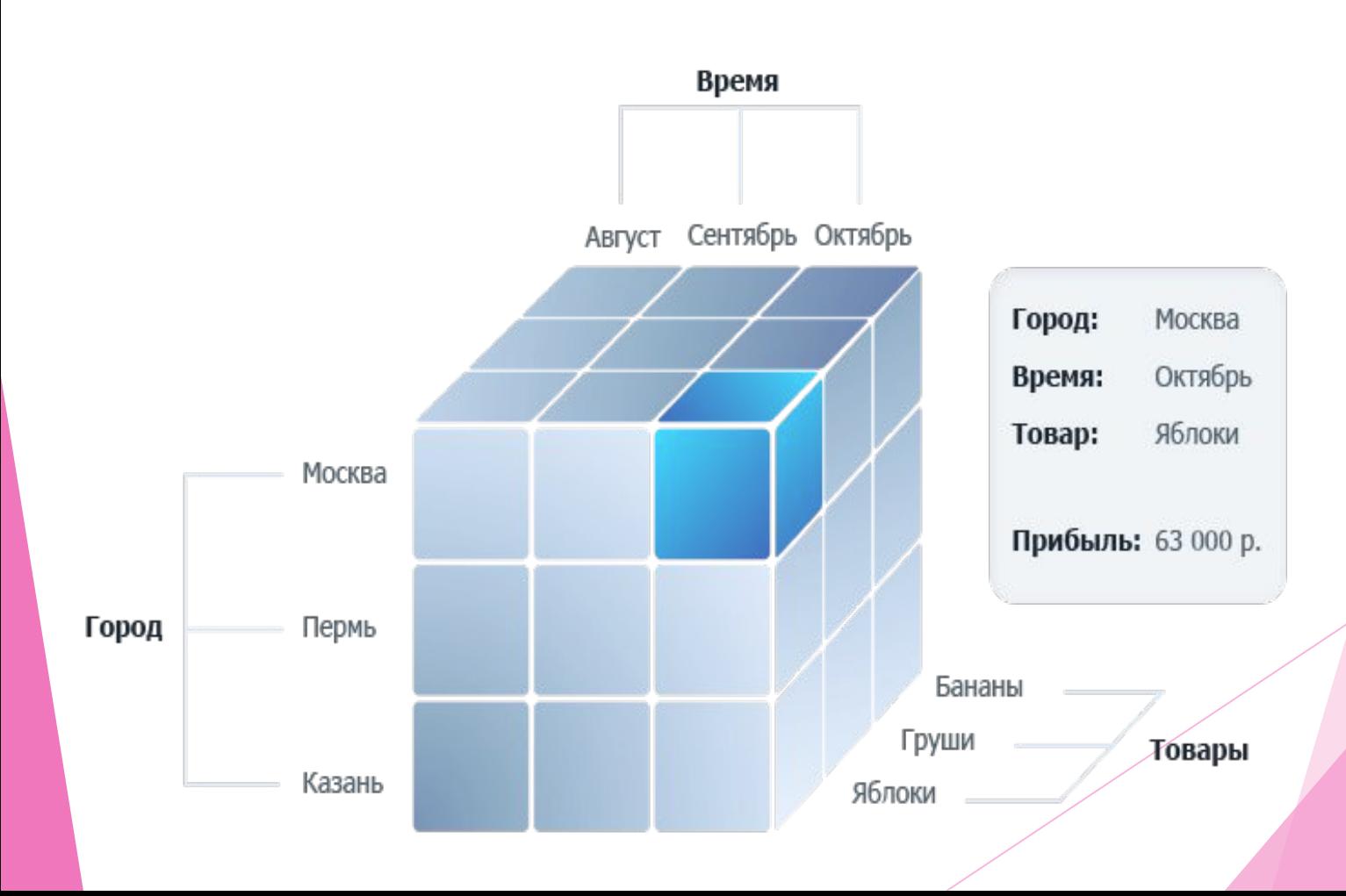

## **Проведение анализа становится удобным, система сама собирает все необходимые для анализа данные и структурирует их.**

### **Система бизнес-аналитики OLAPэксперт дает возможность проводить ABC-анализ в короткие сроки с высокой степенью точности.**

# ВСЕМ СПАСИБО ЗА ВНИМАНИЕ!!!